# Pham 86052

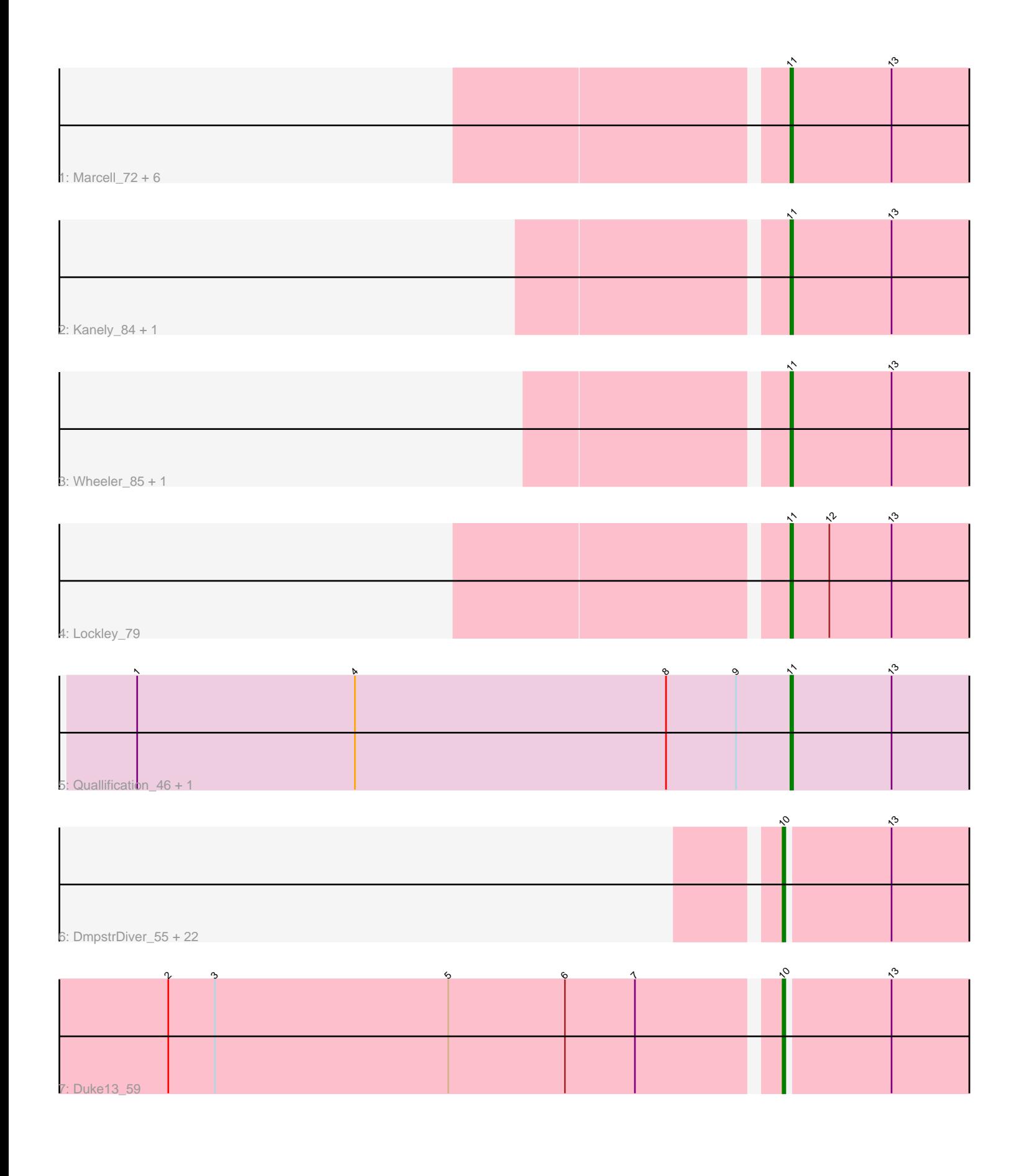

Note: Tracks are now grouped by subcluster and scaled. Switching in subcluster is indicated by changes in track color. Track scale is now set by default to display the region 30 bp upstream of start 1 to 30 bp downstream of the last possible start. If this default region is judged to be packed too tightly with annotated starts, the track will be further scaled to only show that region of the ORF with annotated starts. This action will be indicated by adding "Zoomed" to the title. For starts, yellow indicates the location of called starts comprised solely of Glimmer/GeneMark auto-annotations, green indicates the location of called starts with at least 1 manual gene annotation.

## Pham 86052 Report

This analysis was run 04/28/24 on database version 559.

Pham number 86052 has 38 members, 3 are drafts.

Phages represented in each track:

• Track 1 : Marcell\_72, Ruotula\_85, Snazzy\_81, RidgeCB\_75, Fenn\_82, Naira\_81, STLscum 86

- Track 2 : Kanely\_84, Altman\_85
- Track 3 : Wheeler 85, Homines 68
- Track 4 : Lockley\_79
- Track 5 : Quallification\_46, Policronamos\_50

• Track 6 : DmpstrDiver 55, KashFlow 49, NihilNomen 55, Wanda 62, Ejimix 56,

Phoebus\_55, Bagrid\_55, Minerva\_62, BAKA\_60, EricMillard\_56, Bombitas\_53,

Yeet\_54, Beem\_56, Odette\_54, Halley\_56, ThreeRngTarjay\_54, Redno2\_53,

Klein\_56, Hannaconda\_52, HokkenD\_49, Optimus\_61, Schatzie\_51, Hughesyang\_54 • Track 7 : Duke13\_59

#### **Summary of Final Annotations (See graph section above for start numbers):**

The start number called the most often in the published annotations is 10, it was called in 22 of the 35 non-draft genes in the pham.

Genes that call this "Most Annotated" start:

• BAKA\_60, Bagrid\_55, Beem\_56, Bombitas\_53, DmpstrDiver\_55, Duke13\_59, Ejimix\_56, EricMillard\_56, Halley\_56, Hannaconda\_52, HokkenD\_49, Hughesyang\_54, KashFlow\_49, Klein\_56, Minerva\_62, NihilNomen\_55, Odette\_54, Optimus\_61, Phoebus\_55, Redno2\_53, Schatzie\_51, ThreeRngTarjay\_54, Wanda\_62, Yeet\_54,

Genes that have the "Most Annotated" start but do not call it: •

Genes that do not have the "Most Annotated" start: • Altman\_85, Fenn\_82, Homines\_68, Kanely\_84, Lockley\_79, Marcell\_72, Naira\_81, Policronamos\_50, Quallification\_46, RidgeCB\_75, Ruotula\_85, STLscum\_86, Snazzy\_81, Wheeler\_85,

#### **Summary by start number:**

Start 10:

- Found in 24 of 38 ( 63.2% ) of genes in pham
- Manual Annotations of this start: 22 of 35
- Called 100.0% of time when present

• Phage (with cluster) where this start called: BAKA 60 (J), Bagrid 55 (J), Beem 56 (J), Bombitas\_53 (J), DmpstrDiver\_55 (J), Duke13\_59 (J), Ejimix\_56 (J), EricMillard\_56 (J), Halley\_56 (J), Hannaconda\_52 (J), HokkenD\_49 (J), Hughesyang\_54 (J), KashFlow\_49 (J), Klein\_56 (J), Minerva\_62 (J), NihilNomen\_55 (J), Odette  $54$  (J), Optimus  $61$  (J), Phoebus  $55$  (J), Redno2  $53$  (J), Schatzie  $51$  (J), ThreeRngTarjay\_54 (J), Wanda\_62 (J), Yeet\_54 (J),

Start 11:

- Found in 14 of 38 ( 36.8% ) of genes in pham
- Manual Annotations of this start: 13 of 35
- Called 100.0% of time when present

• Phage (with cluster) where this start called: Altman 85 (A1), Fenn 82 (A1), Homines\_68 (A1), Kanely\_84 (A1), Lockley\_79 (A1), Marcell\_72 (A1), Naira\_81 (A1), Policronamos\_50 (E), Quallification\_46 (E), RidgeCB\_75 (A1), Ruotula\_85 (A1),

STLscum\_86 (A1), Snazzy\_81 (A1), Wheeler\_85 (A1),

#### **Summary by clusters:**

There are 3 clusters represented in this pham: A1, J, E,

Info for manual annotations of cluster A1: •Start number 11 was manually annotated 12 times for cluster A1.

Info for manual annotations of cluster E: •Start number 11 was manually annotated 1 time for cluster E.

Info for manual annotations of cluster J: •Start number 10 was manually annotated 22 times for cluster J.

### **Gene Information:**

Gene: Altman\_85 Start: 49090, Stop: 48965, Start Num: 11 Candidate Starts for Altman\_85: (Start: 11 @49090 has 13 MA's), (13, 49051),

Gene: BAKA\_60 Start: 45527, Stop: 45405, Start Num: 10 Candidate Starts for BAKA\_60: (Start: 10 @45527 has 22 MA's), (13, 45488),

Gene: Bagrid\_55 Start: 44860, Stop: 44738, Start Num: 10 Candidate Starts for Bagrid\_55: (Start: 10 @44860 has 22 MA's), (13, 44821),

Gene: Beem\_56 Start: 45426, Stop: 45304, Start Num: 10 Candidate Starts for Beem\_56: (Start: 10 @45426 has 22 MA's), (13, 45387),

Gene: Bombitas\_53 Start: 45021, Stop: 44899, Start Num: 10 Candidate Starts for Bombitas\_53: (Start: 10 @45021 has 22 MA's), (13, 44982),

Gene: DmpstrDiver\_55 Start: 44774, Stop: 44652, Start Num: 10 Candidate Starts for DmpstrDiver\_55: (Start: 10 @44774 has 22 MA's), (13, 44735),

Gene: Duke13\_59 Start: 45293, Stop: 45171, Start Num: 10 Candidate Starts for Duke13\_59: (2, 45524), (3, 45506), (5, 45416), (6, 45371), (7, 45344), (Start: 10 @45293 has 22 MA's), (13, 45254),

Gene: Ejimix\_56 Start: 46211, Stop: 46089, Start Num: 10 Candidate Starts for Ejimix\_56: (Start: 10 @46211 has 22 MA's), (13, 46172),

Gene: EricMillard\_56 Start: 45712, Stop: 45590, Start Num: 10 Candidate Starts for EricMillard\_56: (Start: 10 @45712 has 22 MA's), (13, 45673),

Gene: Fenn\_82 Start: 48536, Stop: 48411, Start Num: 11 Candidate Starts for Fenn\_82: (Start: 11 @48536 has 13 MA's), (13, 48497),

Gene: Halley\_56 Start: 45425, Stop: 45303, Start Num: 10 Candidate Starts for Halley\_56: (Start: 10 @45425 has 22 MA's), (13, 45386),

Gene: Hannaconda\_52 Start: 39914, Stop: 39792, Start Num: 10 Candidate Starts for Hannaconda\_52: (Start: 10 @39914 has 22 MA's), (13, 39875),

Gene: HokkenD\_49 Start: 43694, Stop: 43572, Start Num: 10 Candidate Starts for HokkenD\_49: (Start: 10 @43694 has 22 MA's), (13, 43655),

Gene: Homines\_68 Start: 42639, Stop: 42514, Start Num: 11 Candidate Starts for Homines\_68: (Start: 11 @42639 has 13 MA's), (13, 42600),

Gene: Hughesyang\_54 Start: 45354, Stop: 45232, Start Num: 10 Candidate Starts for Hughesyang\_54: (Start: 10 @45354 has 22 MA's), (13, 45315),

Gene: Kanely\_84 Start: 48867, Stop: 48742, Start Num: 11 Candidate Starts for Kanely\_84: (Start: 11 @48867 has 13 MA's), (13, 48828),

Gene: KashFlow\_49 Start: 39535, Stop: 39413, Start Num: 10 Candidate Starts for KashFlow\_49: (Start: 10 @39535 has 22 MA's), (13, 39496),

Gene: Klein\_56 Start: 44992, Stop: 44870, Start Num: 10 Candidate Starts for Klein\_56: (Start: 10 @44992 has 22 MA's), (13, 44953),

Gene: Lockley\_79 Start: 47586, Stop: 47461, Start Num: 11 Candidate Starts for Lockley\_79: (Start: 11 @47586 has 13 MA's), (12, 47571), (13, 47547),

Gene: Marcell\_72 Start: 45137, Stop: 45012, Start Num: 11 Candidate Starts for Marcell\_72: (Start: 11 @45137 has 13 MA's), (13, 45098),

Gene: Minerva\_62 Start: 46842, Stop: 46720, Start Num: 10 Candidate Starts for Minerva\_62: (Start: 10 @46842 has 22 MA's), (13, 46803),

Gene: Naira\_81 Start: 48592, Stop: 48467, Start Num: 11 Candidate Starts for Naira\_81: (Start: 11 @48592 has 13 MA's), (13, 48553),

Gene: NihilNomen\_55 Start: 45512, Stop: 45390, Start Num: 10 Candidate Starts for NihilNomen\_55: (Start: 10 @45512 has 22 MA's), (13, 45473),

Gene: Odette\_54 Start: 44555, Stop: 44433, Start Num: 10 Candidate Starts for Odette\_54: (Start: 10 @44555 has 22 MA's), (13, 44516),

Gene: Optimus\_61 Start: 46427, Stop: 46305, Start Num: 10 Candidate Starts for Optimus\_61: (Start: 10 @46427 has 22 MA's), (13, 46388),

Gene: Phoebus\_55 Start: 45713, Stop: 45591, Start Num: 10 Candidate Starts for Phoebus\_55: (Start: 10 @45713 has 22 MA's), (13, 45674),

Gene: Policronamos\_50 Start: 36523, Stop: 36398, Start Num: 11 Candidate Starts for Policronamos\_50: (1, 36775), (4, 36691), (8, 36571), (9, 36544), (Start: 11 @36523 has 13 MA's), (13, 36484),

Gene: Quallification\_46 Start: 36161, Stop: 36036, Start Num: 11 Candidate Starts for Quallification\_46: (1, 36413), (4, 36329), (8, 36209), (9, 36182), (Start: 11 @36161 has 13 MA's), (13, 36122),

Gene: Redno2\_53 Start: 42308, Stop: 42186, Start Num: 10 Candidate Starts for Redno2\_53: (Start: 10 @42308 has 22 MA's), (13, 42269),

Gene: RidgeCB\_75 Start: 46129, Stop: 46004, Start Num: 11 Candidate Starts for RidgeCB\_75: (Start: 11 @46129 has 13 MA's), (13, 46090),

Gene: Ruotula\_85 Start: 49699, Stop: 49574, Start Num: 11

Candidate Starts for Ruotula\_85: (Start: 11 @49699 has 13 MA's), (13, 49660),

Gene: STLscum\_86 Start: 48634, Stop: 48509, Start Num: 11 Candidate Starts for STLscum\_86: (Start: 11 @48634 has 13 MA's), (13, 48595),

Gene: Schatzie\_51 Start: 44303, Stop: 44181, Start Num: 10 Candidate Starts for Schatzie\_51: (Start: 10 @44303 has 22 MA's), (13, 44264),

Gene: Snazzy\_81 Start: 48495, Stop: 48370, Start Num: 11 Candidate Starts for Snazzy\_81: (Start: 11 @48495 has 13 MA's), (13, 48456),

Gene: ThreeRngTarjay\_54 Start: 45589, Stop: 45467, Start Num: 10 Candidate Starts for ThreeRngTarjay\_54: (Start: 10 @45589 has 22 MA's), (13, 45550),

Gene: Wanda\_62 Start: 45301, Stop: 45179, Start Num: 10 Candidate Starts for Wanda\_62: (Start: 10 @45301 has 22 MA's), (13, 45262),

Gene: Wheeler\_85 Start: 49846, Stop: 49721, Start Num: 11 Candidate Starts for Wheeler\_85: (Start: 11 @49846 has 13 MA's), (13, 49807),

Gene: Yeet\_54 Start: 44721, Stop: 44599, Start Num: 10 Candidate Starts for Yeet\_54: (Start: 10 @44721 has 22 MA's), (13, 44682),